## Defense Internet NOTAM Service (DINS) Query User Training Guide Version 1.0

**Intentionally Left Blank**

**Goal:** Users will be able to recognize and use NOTAM query tools.

**Terminal Objective:** Given NOTAM search tools, such as Defense Internet NOTAM Service (DINS) Query site and Notices to Airmen Publication: Domestic/International (NTAP), users will identify NOTAM query tools.

**IMPORTANT:** Primary DINS Query website (https://www.notams .jcs.mil) requires a NIPRNet (.mil) connection; the secondary DINS Query site (https://www.notams.faa.gov) may be accessed from both Internet and NIPRNet connections.

**1.** Identify NOTAM query tools for NAS NOTAMs.

**1.1** Given DINS Query webpage, be able to explain the six major NOTAM search functions, list the major advantages and disadvantages of each, and identify their preferred use.

**1.1.1. Manual NOTAM Retrieval** (Fig 1): Most recognized NOTAM search function wherein the user manually types in ICAO identifiers (IDs) and selects text type from the following:

- **Report** (default): When selected, provides NOTAMs in plain language format.
- **Raw**: When selected, provides NOTAMs in ICAO format, including originating source.
- **PROVIDES:** Direct user control over NOTAM searches. **PREFERRED USE:** Should be used only when user knows exactly what NOTAMs s/he needs (usually short flights).
- **IMPORTANT:** In only entering departure, arrival, and alternate aerodromes in this manual search field, users will miss many NOTAMs/notices critical to safety-of-flight (e.g., SUA, parachute jumping exercises [PJE], ARTCC NOTAMs, etc.).

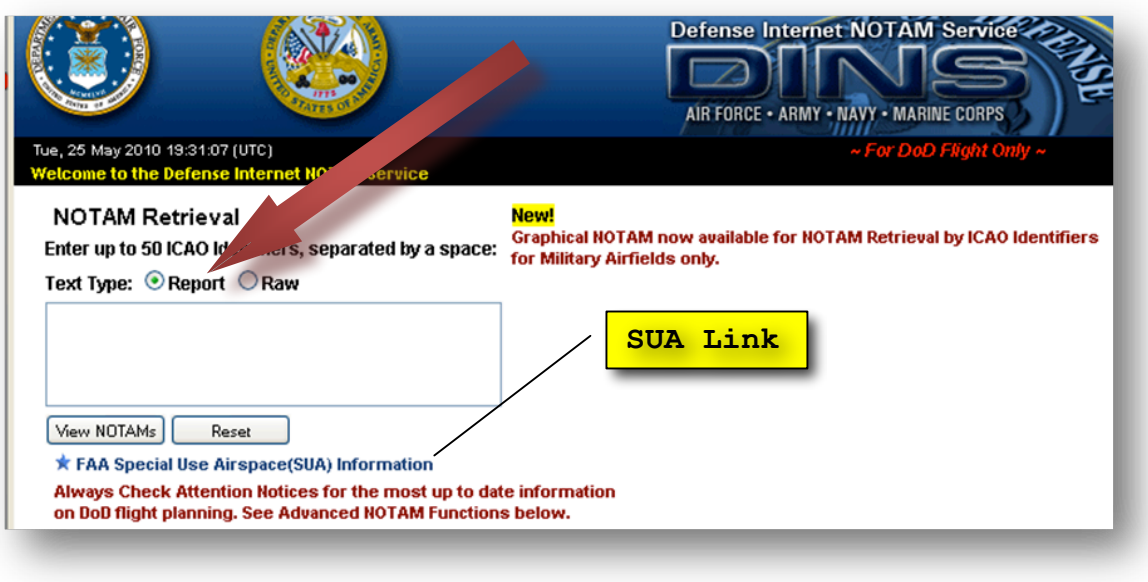

```
Fig 1
```
**1.1.2. Advanced NOTAM Function** (Fig 2): NOTAM shortcuts that pull the following specific, preset NOTAM groupings from the United States NOTAM System (USNS) database:

**NOTE:** Advanced NOTAM reports only display in "report" format.

**1.1.2.1. Attention Notices**: DoD issued regulatory and advisory notices that are not recognized or applicable to civil users. These notices are grouped by theater or under the general "ALL" category, e.g. ATTA (All), ATTC (Caribbean), ATTE (European), ATTN (North America), ATTP (Pacific).

**1.1.2.2. Presidential TFRs**: FAA issued temporary flight restrictions (TFRs) due to presidential movements.

**1.1.2.3. FDC Notices**: FAA issued regulatory notices that are issued both nationally and internationally. NOTAM search filed under identifiers KFDC (FAA Notices) and KZZZ (State Dept notices).

**1.1.2.4. DAFIF/Flip Chart Notices**: NGA issued notices on DAFIF and flip publication changes.

**1.1.2.5. GPS/WAAS**: Keyword search of all Global Positioning System (GPS) and Wide Area Augmentation System (WAAS) NOTAMs.

**1.1.2.6. North Atlantic Tracks (NAT)**: Listing of active NATs issued by Shanwick Center (EGGX) and Gander Center (CZQX).

**1.1.2.7. ARTCC TFRs**: Keyword search of all Temporary Flight Restrictions (TFRs) sorted by ARTCC.

**1.1.2.8. FDC Special Notices**: Keyword search of all "SPECIAL NOTICE" FDC NOTAMs.

**1.1.2.9. Fuel NOTAMs**: Listing of all Defense Logistics Agency (DLA) issued fuel NOTAMs.

**1.1.2.10. Pacific Tracks**: Listing of available Pacific tracks issued by Oakland OCA/FIR (KZAK) and FUKUOKA/JCAB Air Traffic Flow Management Centre (RJJJ).

**1.1.2.11. Graphical TFRs**: Link to a graphical presentation of all TFRs.

**1.1.2.12. European RVSM**: Active European Reduced Vertical Separation Minimum (RVSM) notices by location.

**1.1.2.13. MOA**: Keyword search for all active Military Operations Areas (MOA) NOTAMs.

**IMPORTANT:** NOTAMs displayed are only NOTAMs that are effective outside of published times. A complete list of a MOAs' published schedule is located in AP1B and/or may be found on the FAA SUA website http://sua.faa.gov/sua/ siteFrame.app. Fig 1 and 8 display the two SUA links on DINS.

**PROVIDES:** Direct user control over NOTAM/notice searches. **PREFERRED USE:** These features should be used to augment radius or flight path search function or when user knows exactly what NOTAMs s/he needs.

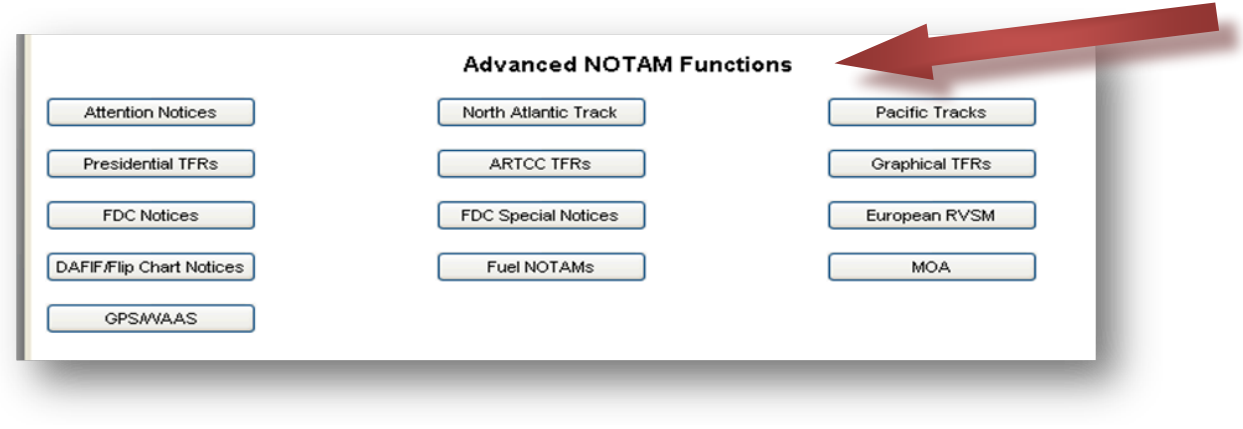

Fig 2

**1.1.3. Custom DINS Services** (Fig 3): NOTAM shortcuts that pull the following specific, preset NOTAM groupings from the USNS database:

**1.1.3.1 MAJCOM TERPS**: Service that groups Procedural NOTAMs (V Series) and DAFIF and/or FLIP Change NOTAMs (W Series) issued by the following TERPS Authorities:

- **AETC**: Air Education and Training Command; Randolph AFB, TX. (Obsolete)
- **EDKS**: US Air Forces in Europe (USAFE); Ramstein AB, Germany.
- **KANG**: Air National Guard TERPS; Crystal City, VA.
- **KCSA**: Mac Dill AFB, FL.
- **KNSF**: Navy Flight Information Group (NAVFIG); Charleston, SC.
- **KQZC**: National Geospatial Intelligence Agency (NGA); St. Louis, MO (complete coverage)
- **KUSA**: US Army Aeronautical Service Agency (USAASA); Ft. Belvoir, VA (complete coverage).
- **PPAA**: Pacific Air Forces; Hickam AFB, Hawaii.

**IMPORTANT:** Individual airfields frequently promulgate Procedural NOTAMs (Series "V"); consequently, the MAJCOM TERPS buttons may provide incomplete coverage. As is, only KUSA and KQZC provide complete coverage.

**1.1.3.2. FIR NOTAMs**: Page links to "DINS FIR/ARTCC NOTAM Request Page," which allows users to query a single ICAO ID (**NOTE:** despite the function's title, this feature is not limited to only FIR boundaries).

**1.1.3.3. Host Nation Service**: Page links to "Host Nation NOTAM Page," which allows users to search NOTAMs by ICAO ID or NOTAM number. ICAO ID search also has a date-time filter (**NOTE:** only filters active NOTAMs, not historical data).

• **NOTAMs by Country**: List of certain countries that, when selected, allows users to pull the NOTAM from preset aerodromes frequented by DoD. (**NOTE:** NOTAM data is restricted only to what is present in the USNS database.)

**1.1.3.4. AFOD Europe Notices**: Special notices published by US Army Flight Operations Detachment Europe (AFOD). AFOD notices include safety of flight information not covered by DINS or ICAO NOTAMs:

- Non-ICAO heliports and Alternate Landing Sites
- Airspace
- Navigation/Communications
- Updates to Airfield/Airspace/Nav
- Special Notices

**1.1.3.5. Subscription Services**: DINS service that allows users to select a particular NOTAM region from a Service Area Map (e.g., Korea and Japan, South Atlantic) which accesses a preset list of ICAO locations frequented by DoD.

**1.1.3.6. European Birdtams**: Provides information concerning the passage of flocks of birds through European airspace.

- **PROVIDES:** Direct user control over NOTAM/notice searches, especially specialty searches (e.g., AFOD, Birdtams, and Procedural NOTAMs).
- **PREFERRED USE:** Except for AFOD (Army users) and Birdtams (European users), these functions should be used only as needed to augment radius or flight path searches or when user knows exactly what NOTAMs s/he needs.

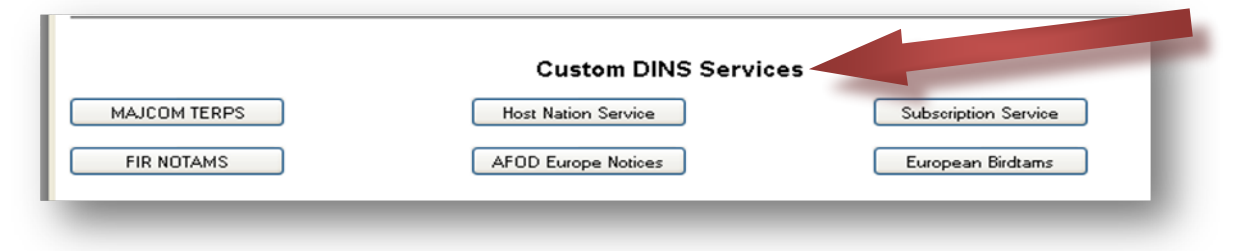

**1.1.4. Geographical Radius Search Function** (Fig 5): DINS NOTAM radius search feature.

Fig 3

**1.1.4.1. ICAO Radius Search**: Pulls all NOTAMs stored in the USNS database (not those published in the NTAP or Attention Notices) based on ICAO ID centerpoint.

**1.1.4.2. Lat/Long Radius Search**: Pulls all NOTAMs (not those published in the NTAP or Attention Notices) based on Lat/Long centerpoint.

- **PROVIDES:** Provides all NOTAMs (except for NTAP and Attention Notices) for a specific area.
- **PREFERRED USE:** Should be used by aircrews flying in a local flying area (including pattern work).
- **IMPORTANT:** Users should always check NTAP and Attention Notices.

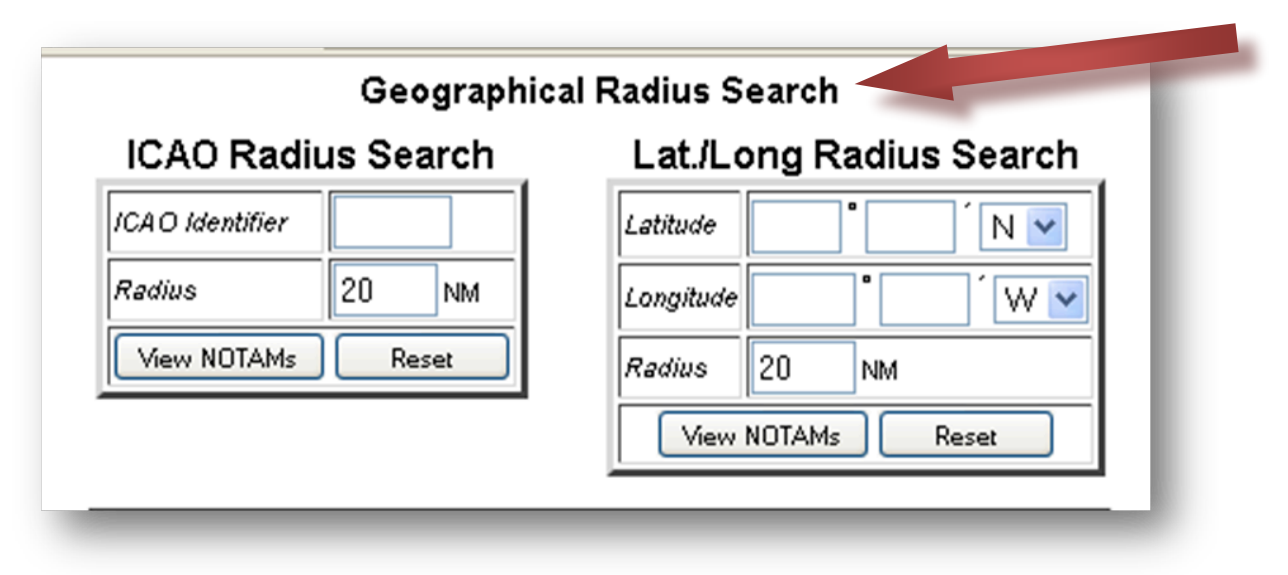

Fig 4

**1.1.5. Flight Path Search** (Fig 5)**:** DINS NOTAM flight path search function that pulls all NOTAMs stored in the USNS database (not those published in the NTAP or Attention Notices) for the proposed route of flight. Flight Path Search options include:

**1.1.5.1. Buffer:** User selects preferred buffer width from the centerline of the proposed route of flight (i.e., 20 NM buffer equals 10 NM either side of the flight path). Default setting is 20 NM.

**1.1.5.2. Enroute Airports and Navigational Aids**: When selected, pulls all enroute airports and NAVAIDs along the route of flight (a lot of NOTAMs).

**1.1.5.3. ARTCCs/UIRs/FIRs**: When selected, pulls all ARTCCs/FIR NOTAMs (including FDC TFR Notices) for proposed route of flight.

**1.1.5.4. FDC TFR Notices Only**: When selected, pulls only FDC TFR notices for proposed route of flight.

**1.1.5.5. Regulatory Notices**: When selected, pulls all regulatory NOTAMs (KFDC, KZZZ) regardless of location.

- **PROVIDES:** Provides all NOTAMs (except for NTAP and Attention Notices) for a specified route of flight.
- **PREFERRED USE:** Should be used by aircrews flying a standard cross-country or point-to-point flight plan.

## **IMPORTANT:**

- 1. Although buffer is set to 20 NM, not selecting the "include" options (Fig 11) (e.g., "Enroute Airports and Navigational Aids" and "ARTCCs/UIRs/FIRs") limits the search to only the entered aerodromes.
- 2. USNS lacks a precise geographical search feature, which makes this tool an imprecise instrument (i.e., it provides all ARTCC NOTAMs even if one happens to slightly cross over its boundary instead of narrowing ARTCC NOTAMs to those pertinent only to the planned route).
- 3. When route contains more than five ICAO IDs, users should choose ICAO IDs carefully and adjust route buffer and/or perform separate leg searches to provide the best possible flight path coverage.
- 4. Users should always check NTAP and Attention Notices.

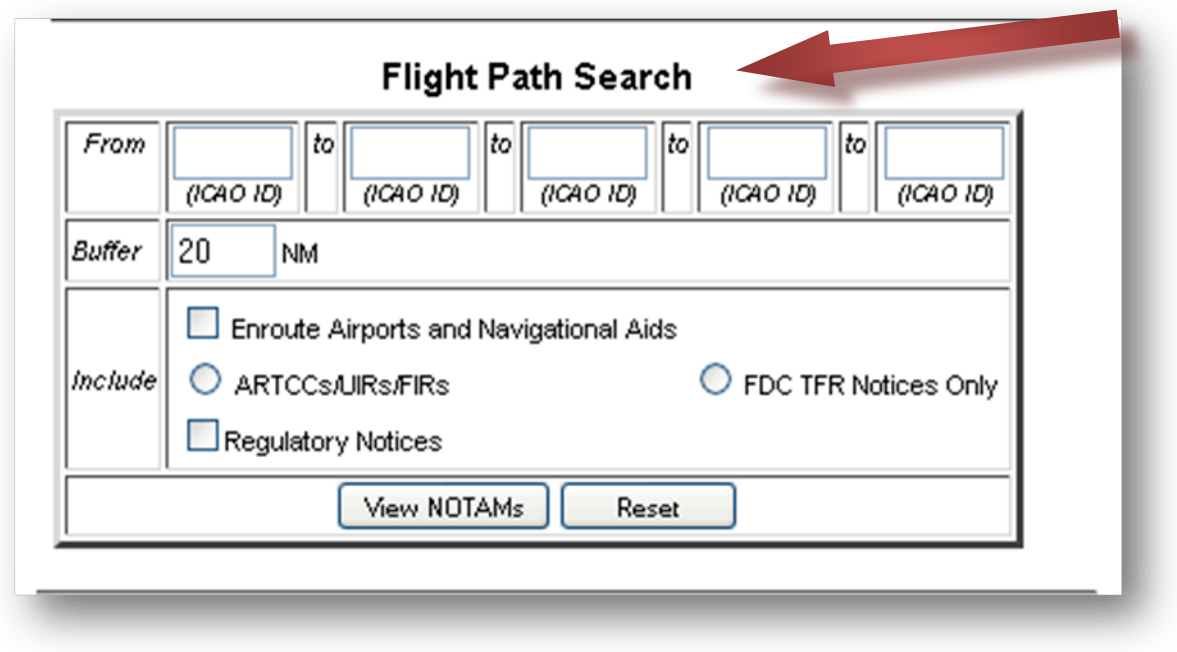

```
Fig 5
```
**1.1.6. DINS ARTCC Notices, TFRs, and Special Notice Page** (Fig 6): DINS NOTAM quick search function allows users to select from a list of 25 ARTCCs. DINS ARTCC Notices, TFRs, and Special Notice Page options include:

**1.1.6.1. All Center Notices**: Displays all NOTAMs (including TFRs) for the selected ARTCC(s).

**1.1.6.2. TFRs Only:** When selected, displays only TFRs for the selected ARTCC(s).

**1.1.6.3. Include Regulatory Notices**: When selected, pulls all regulatory NOTAMs (FDC, ZZZ) in the USNS database.

**PROVIDES:** Direct user control over what ARTCC NOTAMs s/he receives.

**PREFERRED USE:** This function should be used only to augment radius or flight path searches or when user knows exactly what NOTAMs s/he needs.

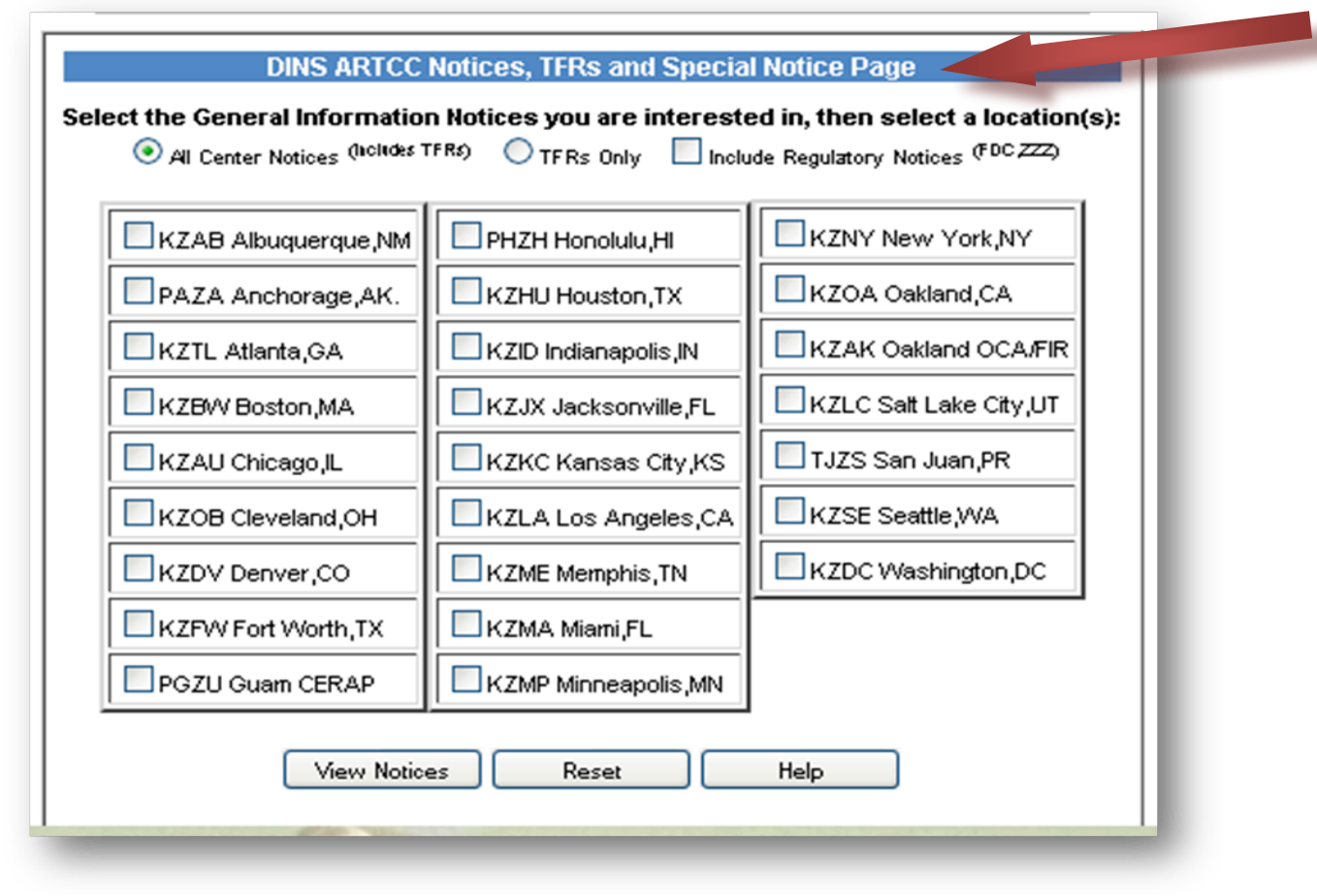

## Fig 6

**1.2** Given the DINS link to the NTAP, be able to identify the Notices to Airmen Publication: Domestic/International (NTAP) and explain the use of its six major parts and periodicity.

**1.2.1. Notices to Airmen Publication**: Domestic/International (NTAP) (Fig 7 - 8): FAA publication that disseminates longterm or information/graphic rich NOTAMs in hardcopy and digital format. NOTAMs are divided into six parts and published every 28 days.

**1.2.1.1. FDC NOTAMs**: Sections are as follows:

- **Section 1, Airway NOTAMs**: NOTAMs covering airway changes. Sorted alphabetically by ARTCC and in descending FDC NOTAM numerical order.
- **Section 2, Airports/Facilities & Procedural NOTAMs**: NOTAMs covering Chart Corrections, Airports, Facilities, Procedural NOTAMs, and others, as required. Sorted

alphabetically by state, city, airport name, and in descending NOTAM numerical order.

• **Section 3, FDC General NOTAMs**. General NOTAMs that are not tied to a specific airport/facility identifier; i.e., flight advisories and restrictions. Sorted by descending NOTAM numerical order.

**1.2.1.2. CFR Part 95 Revisions.** NOTAMs that cover enroute IFR altitudes and changeover points.

**1.2.1.3. International**: NOTAMs covering significant international information and data which may affect a pilot's decision to enter or use areas of foreign or international airspace.

**1.2.1.4. Graphic Notices**: NOTAMs that cover special notices and notices containing graphics pertaining to almost every aspect of aviation, such as military training areas, large scale sporting events that may attract media attention or draw large crowds of aircraft, air show information, and airport-specific information.

**1.2.1.5. Airshows**: Listing of planned air shows.

**1.2.1.6. Special Notices**: Special notices promulgated by the FAA.

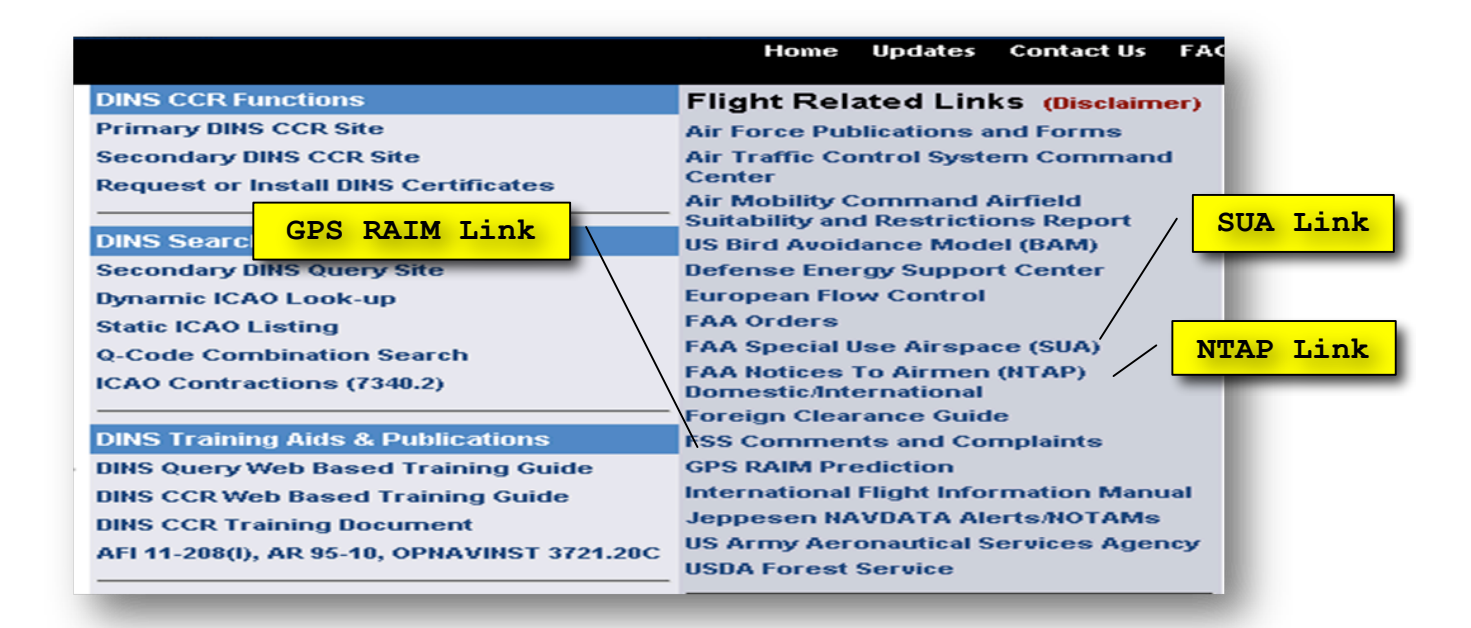

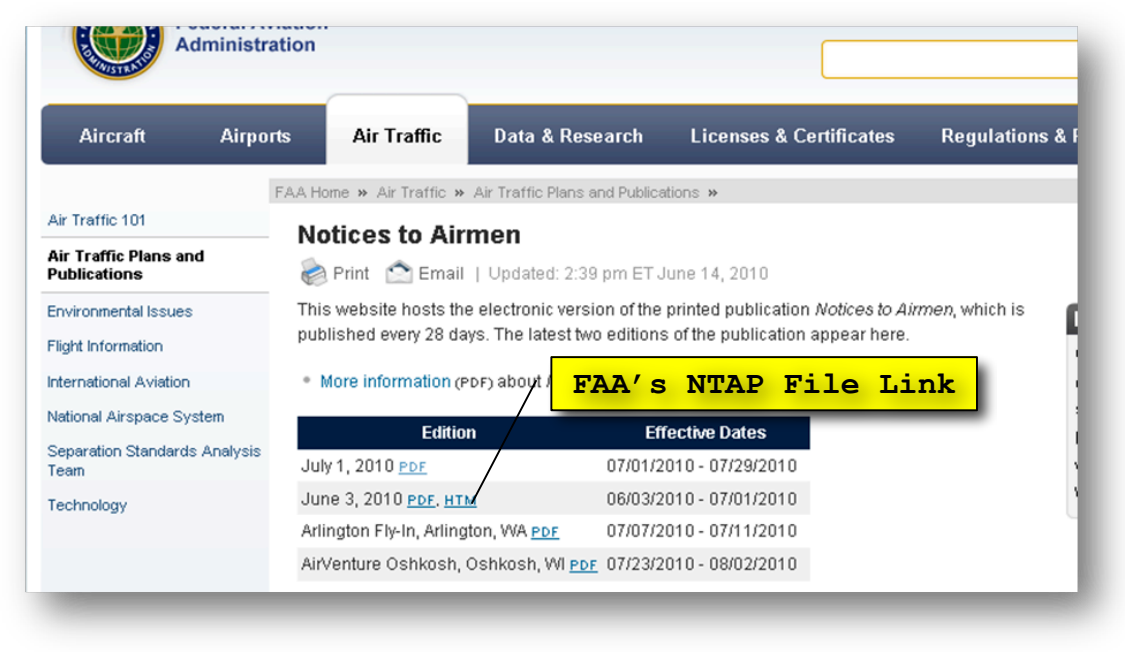

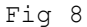

**1.3** Identify the retrieval methods for host-nation NOTAMS, when host-nation NOTAMs are required, and where to retrieve these NOTAMs.

**1.3.1.** Host-NOTAM retrieval methods:

**1.3.1.1 Aeronautical Fixed Telecommunication Network (AFTN):** Aeronautical message handling network running according to ICAO Standards documented in ICAO Annex 10. Most host nation flight planning offices (Air Traffic Services Reporting Office [ARO]) have AFTN lines which can pull needed host nation NOTAMs (via four-letter ICAO identifier).

**1.3.2. When are host-nation NOTAMs required?** The United States NOTAM Office (USNOF) exchanges NOTAM data with partner International NOTAM Offices (INOs) throughout the world. While DINS pulls and promulgates all NOTAMs received by the United States NOTAM System (USNS), DINS users need to be aware that USNS may not have received all NOTAMs for a specific location, which, in turn, would affect DINS coverage. Accordingly, users should check host nation for supplementary NOTAM information to better ensure complete, most up-to-date NOTAM coverage.

**1.3.3.** Where should aircrews retrieve host-nation NOTAMs?

**1.3.3.1 DoD Flight Planning Offices.** Generally, host nation NOTAMs should be requested through the DoD flight planning offices--which should have a letter of agreement (LOA) in place to share NOTAM data with host nation AROs. DoD flight planning offices should be able to provide host nation NOTAMs either via AFTN request or by coordinating directly with host-nation ARO.

**1.3.3.2 Host Nation AROs.** Host nation flight planning can provide NOTAMs as needed.